### Анализ данных с R.

#### © А. Б. Шипунов[∗](#page-0-0) , Е. М. Балдин[†](#page-0-1)

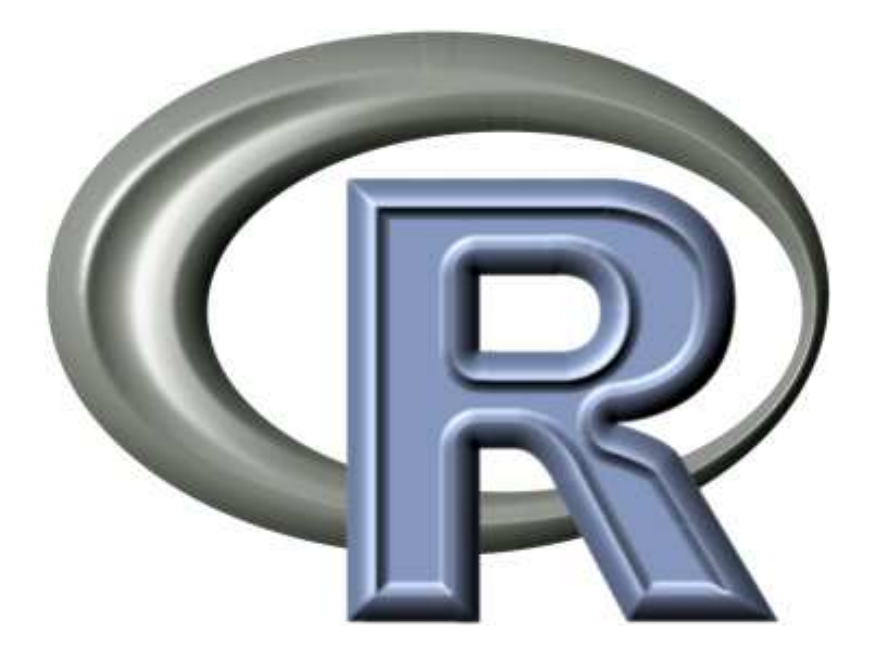

<span id="page-0-1"></span><span id="page-0-0"></span>†e-mail: E.M.Baldin@inp.nsk.su

Эмблема R взята с официального сайта проекта <http://developer.r-project.org/Logo/>

<sup>∗</sup>dactylorhiza@gmail.com

# Краткое оглавление

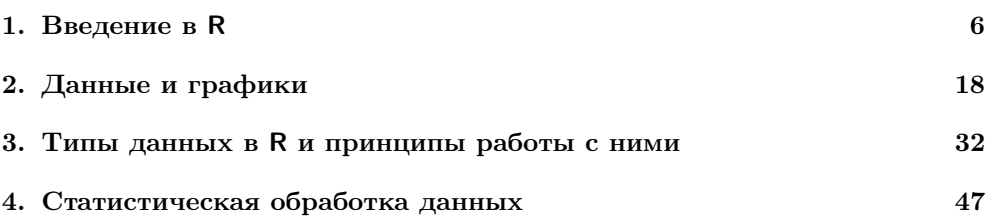

## Оглавление

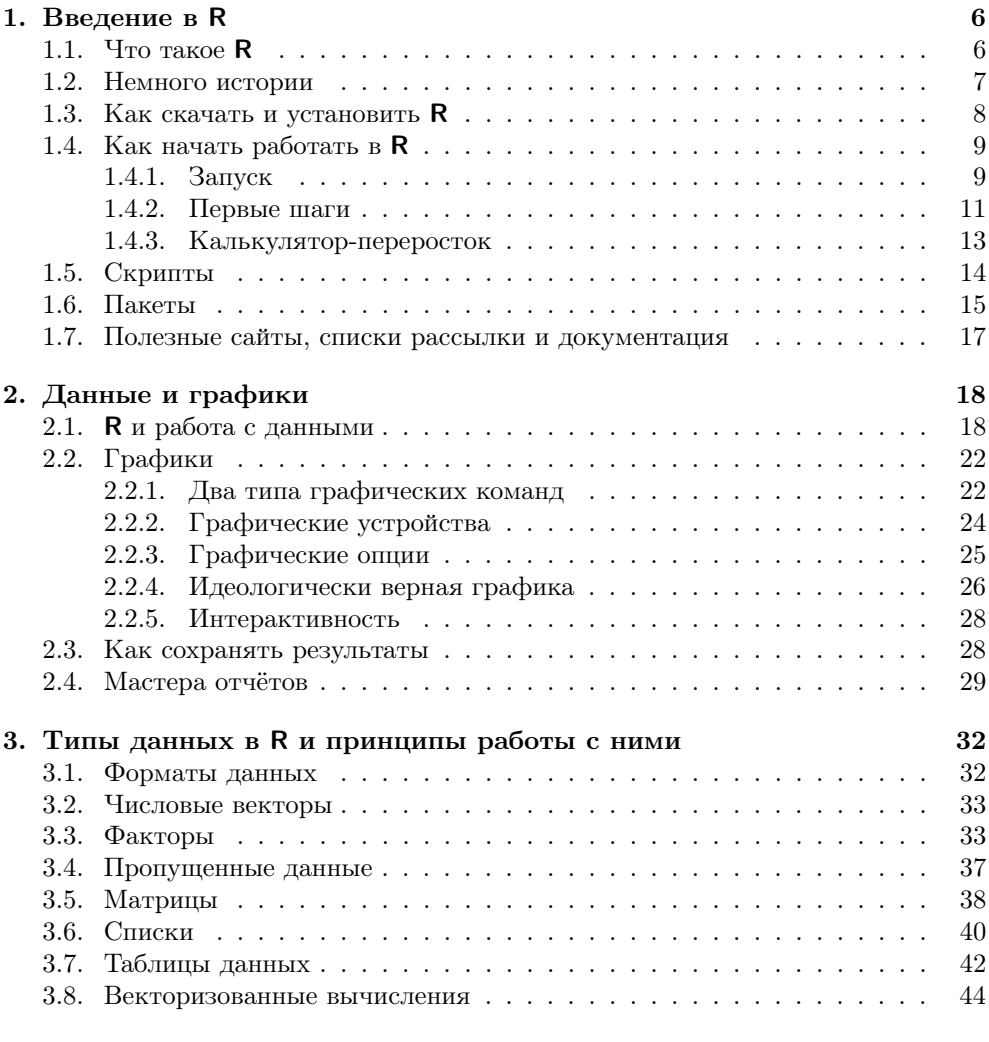

#### 4. Статистическая обработка данных 47

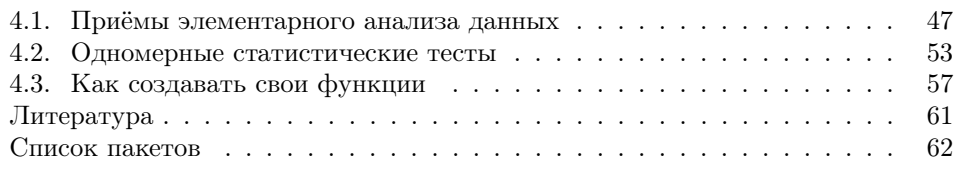